# **Firmware**

Freifunk Erfurt setzt auf eine Gluon-basierte Firmware

## **Download**

<http://firmware.erfurt.freifunk.net>

### **Signatur**

Unsere Firmware ist signiert. Damit soll sichergestellt werden, dass die Firmware beim Autoupdate wirklich von uns erstellt und freigegeben wurde. Zur Sicherheit wird die Firmware daher auch von mehreren Personen signiert und mindestens die Hälfte der Schlüssel müssen stimmen.

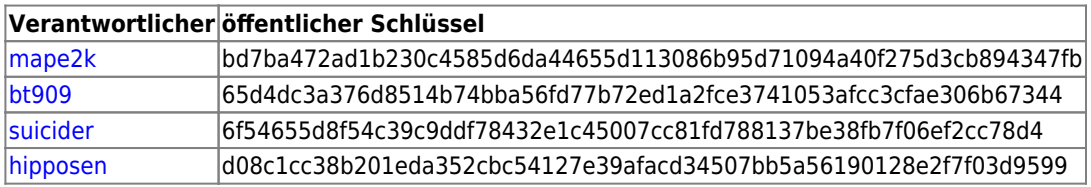

Automatisch generierte nightly-builds werden automatisch mit einem Key signiert, damit die Autoupdater-Funktion realisiert werden kann. Der Private-Key liegt dafür auf dem [Buildserver](https://wiki.technikkultur-erfurt.de/freifunk:infrastruktur:server:build) im Verzeichnis des Benutzers, der die Images baut.

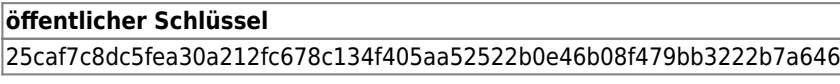

### **Wissenswertes**

• FAO zur Firmware

#### **Ressourcen**

#### **Firmwarekonfiguration**

Unser Firmware basiert auf dem Gluon-Framework, welches von der Freifunk-Community entwickelt wird. Um eine Firmware zu bauen benötigt man neben [Gluon](https://github.com/freifunk-gluon/gluon/) die Community-spezifische Konfiguration.

[Konfiguration der Firmware für Freifunk Erfurt](https://github.com/freifunkerfurt/site-ffef)

Unsere Konfiguration stellen wir auf github allen Interessenten zur Verfügung, so dass jeder selbst in der Lage ist, die Firmware selbst zu bauen und auch ggf. an eigene Bedürfnisse anzupassen.

Innerhalb des GIT-Repositories pflegen wir Branches und Tags, die wie folgt aufgebaut sind

- *Branches*
	- master-Branch: letzter Stand der Konfiguration
	- andere Branches: Branchname entspricht der korrespondierenden Gluon-Version
- *Tags*
	- Tag entspricht der Versionsnummer der Freifunk Erfurt-Firmware

**Dauerhafter Link zu diesem Dokument: <https://wiki.technikkultur-erfurt.de/freifunk:firmware:start?rev=1471467500>**

Dokument zuletzt bearbeitet am: **17.08.2016 22:58**

**Verein zur Förderung von Technikkultur in Erfurt e.V** <https://wiki.technikkultur-erfurt.de/>

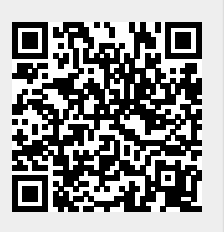